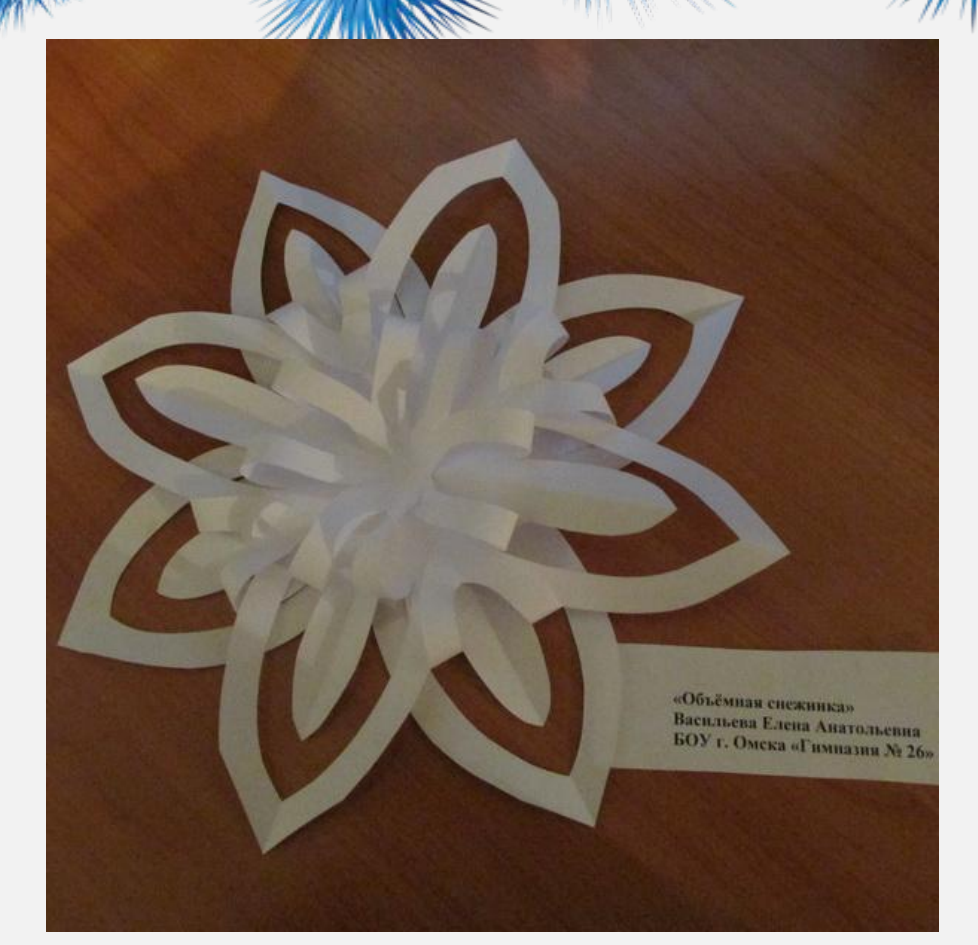

# **OGPOMILIAS**

## **CHEXXVIIIXO-IIBCTOR**

*учитель начальных классов БОУ г.Омска «Гимназия 26» Васильева Елена Анатольевна*

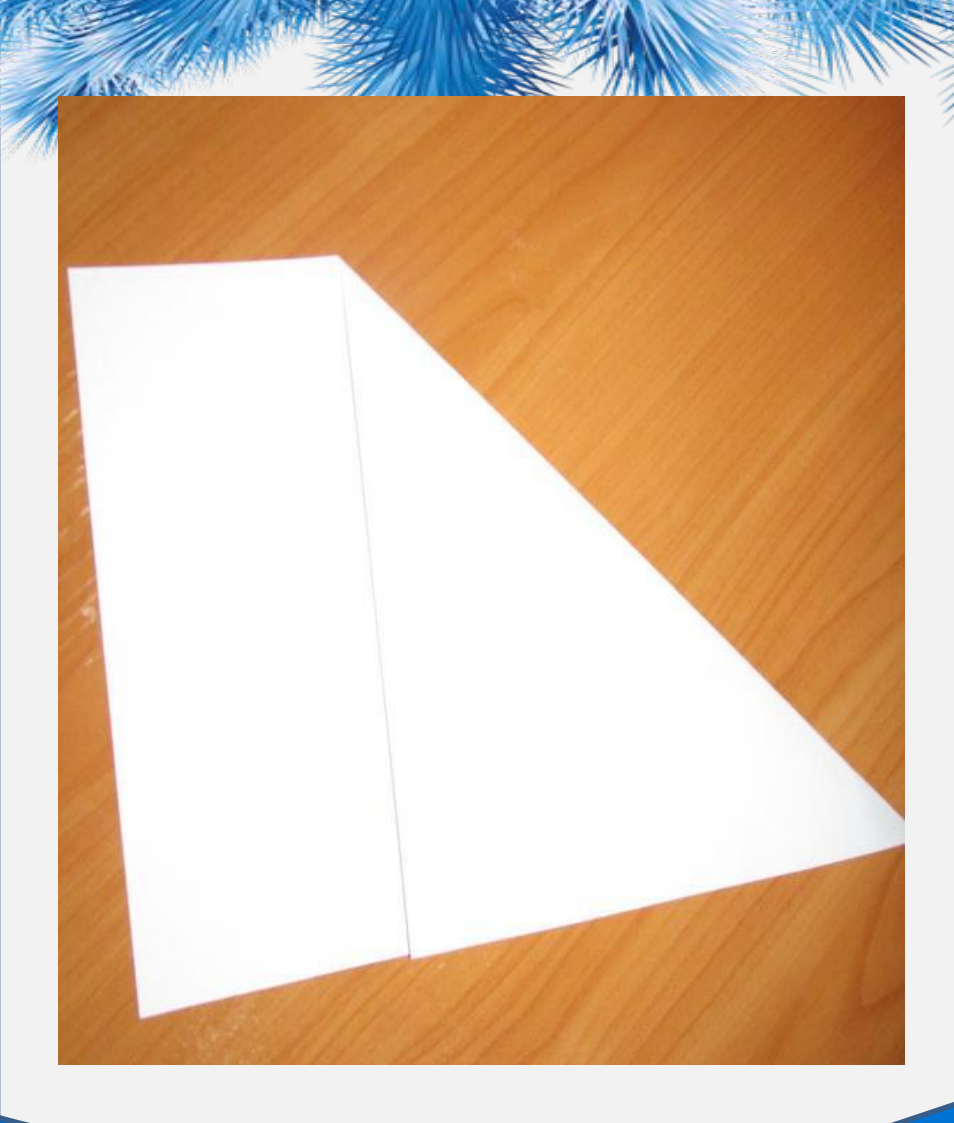

#### • Сначала сгибаем листы как на рисунке

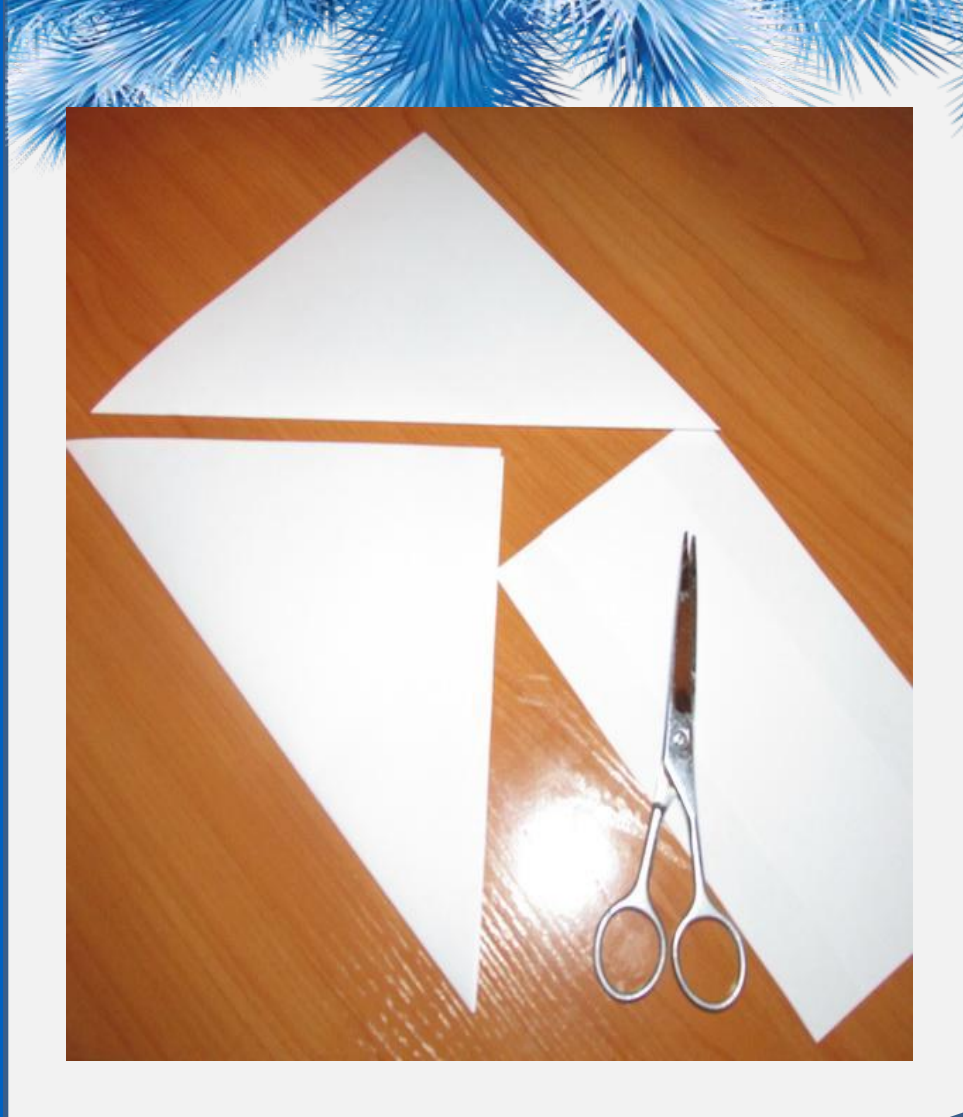

### • Оставляем только базовую форму «квадрат»

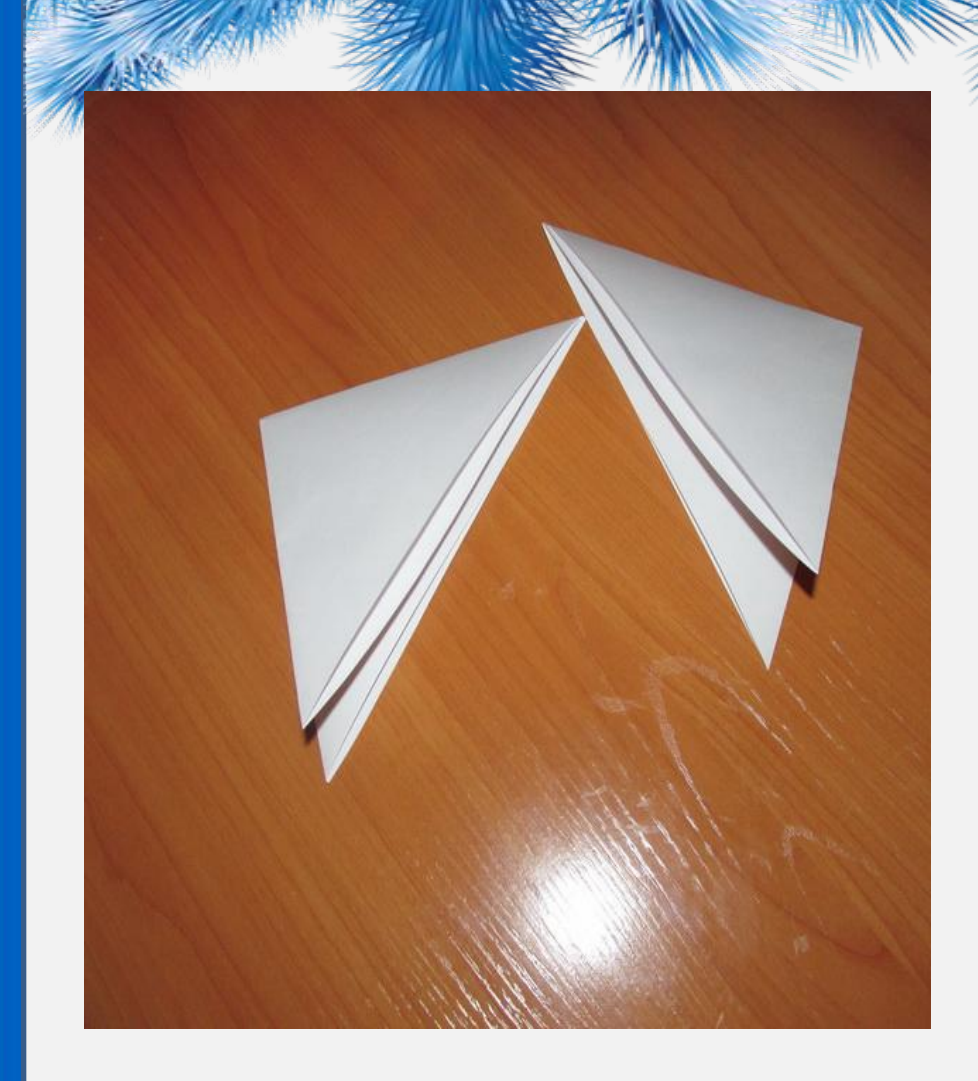

### • Сложить базовую форму как на рисунке

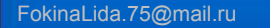

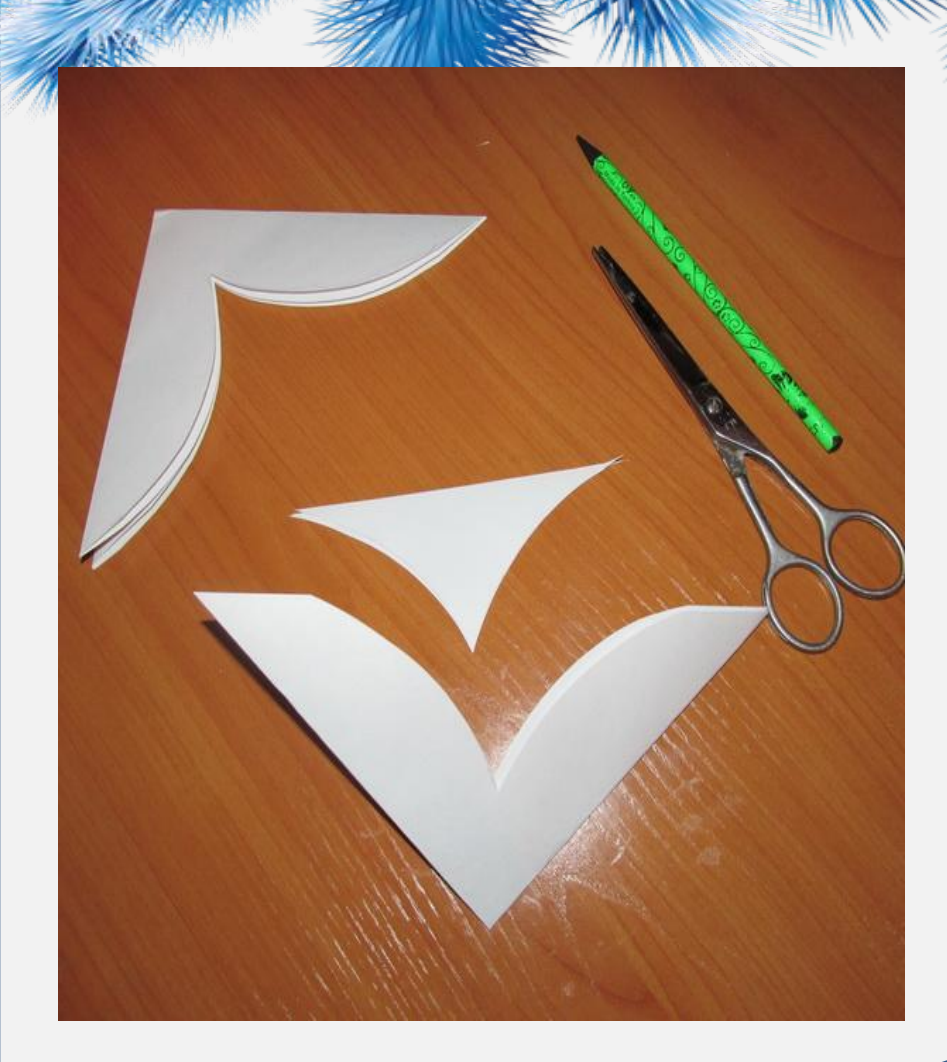

### у получившегося треугольника

• Вырезаем галочку

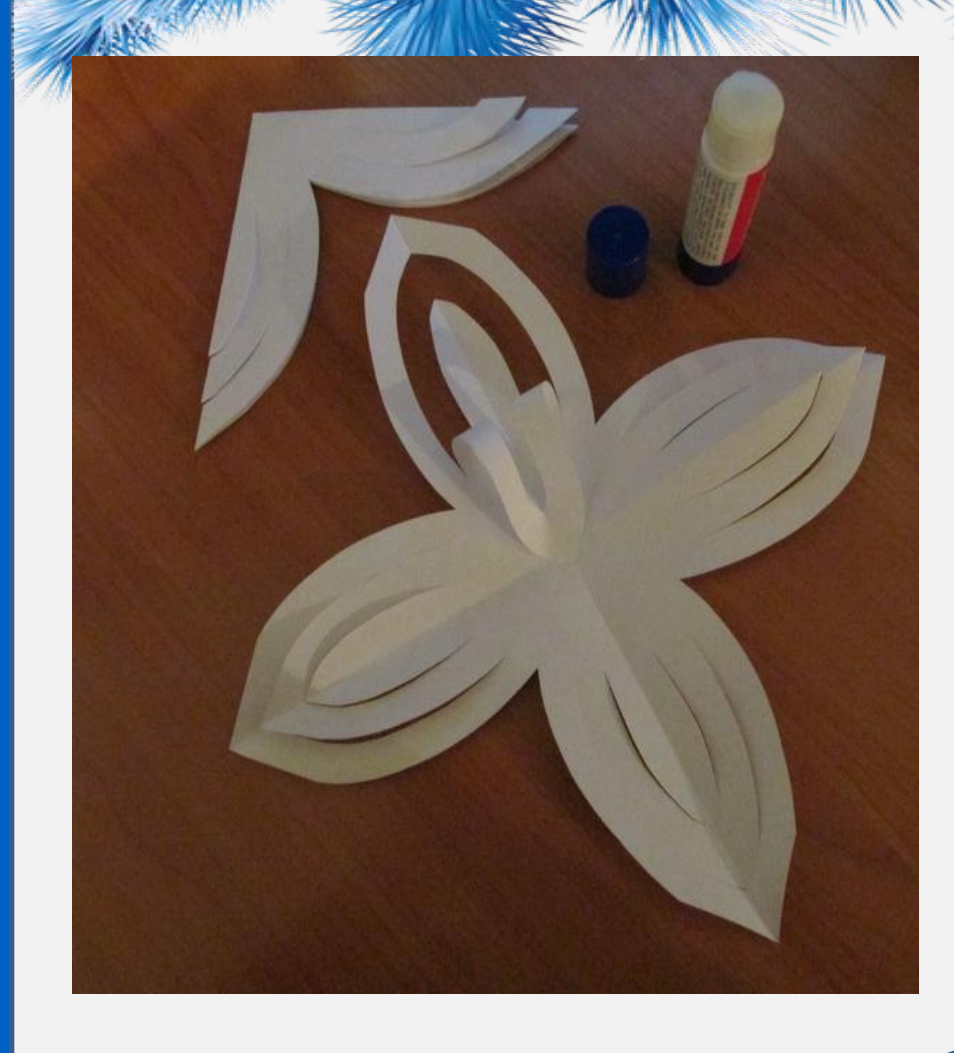

• Делаем надрезы на оставшейся галочке, но не прорезаем до конца, иначе снежинка разорвется

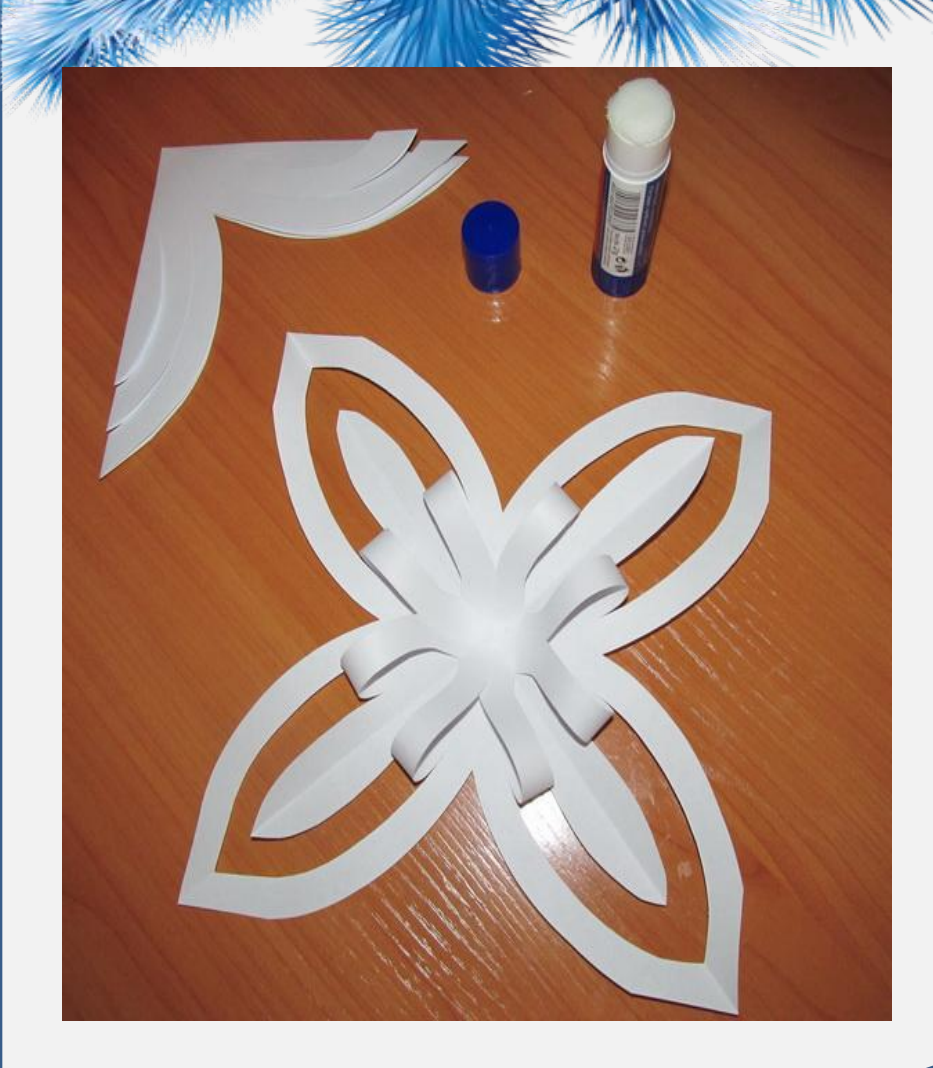

• Каждый средний луч на всех четырех лепестках снежинки загибаем внутрь и приклеиваем в центре

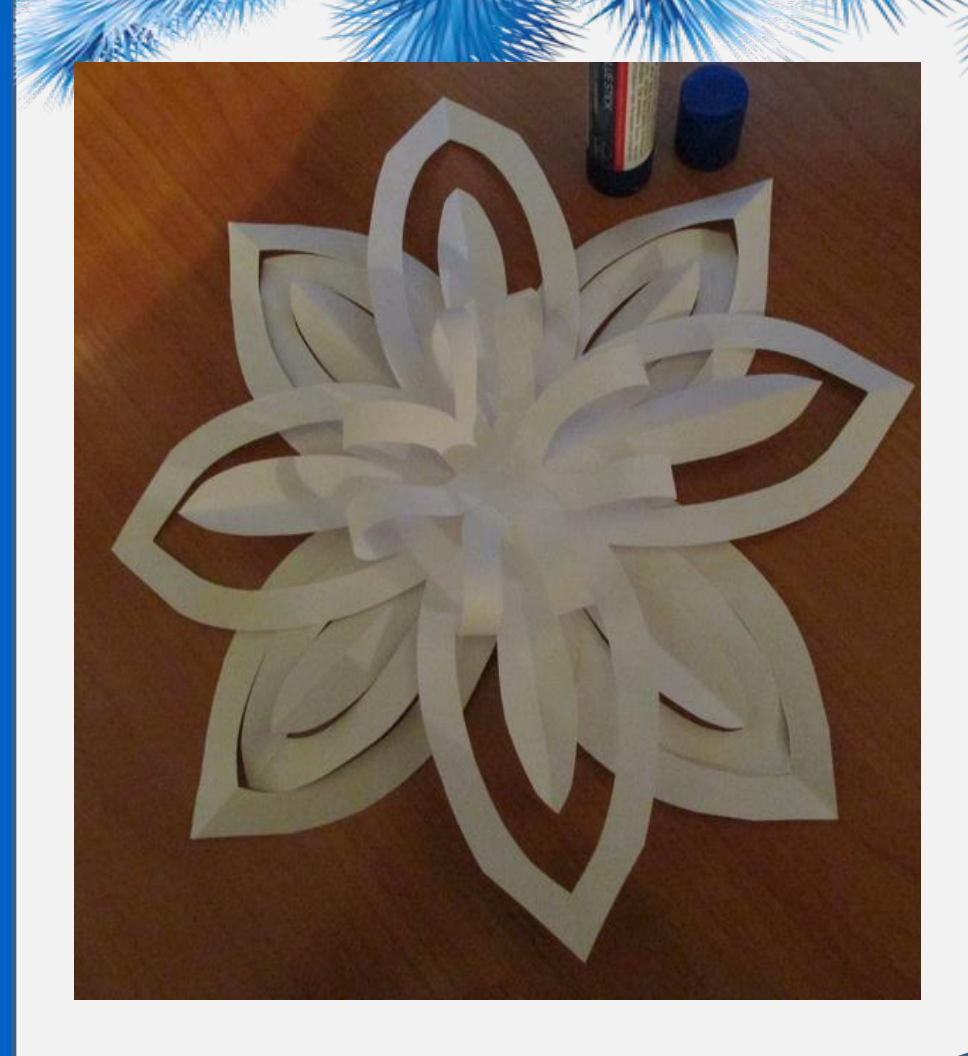

- Повторяем все операции со вторым листом бумаги
- Затем подкладываем его под первую половину снежинки, так чтобы нижние лучи находились между верхними
- Затем загибаем, но приклеиваем лучи не в центре, а в местах расхождения лучей у верхней снежинки

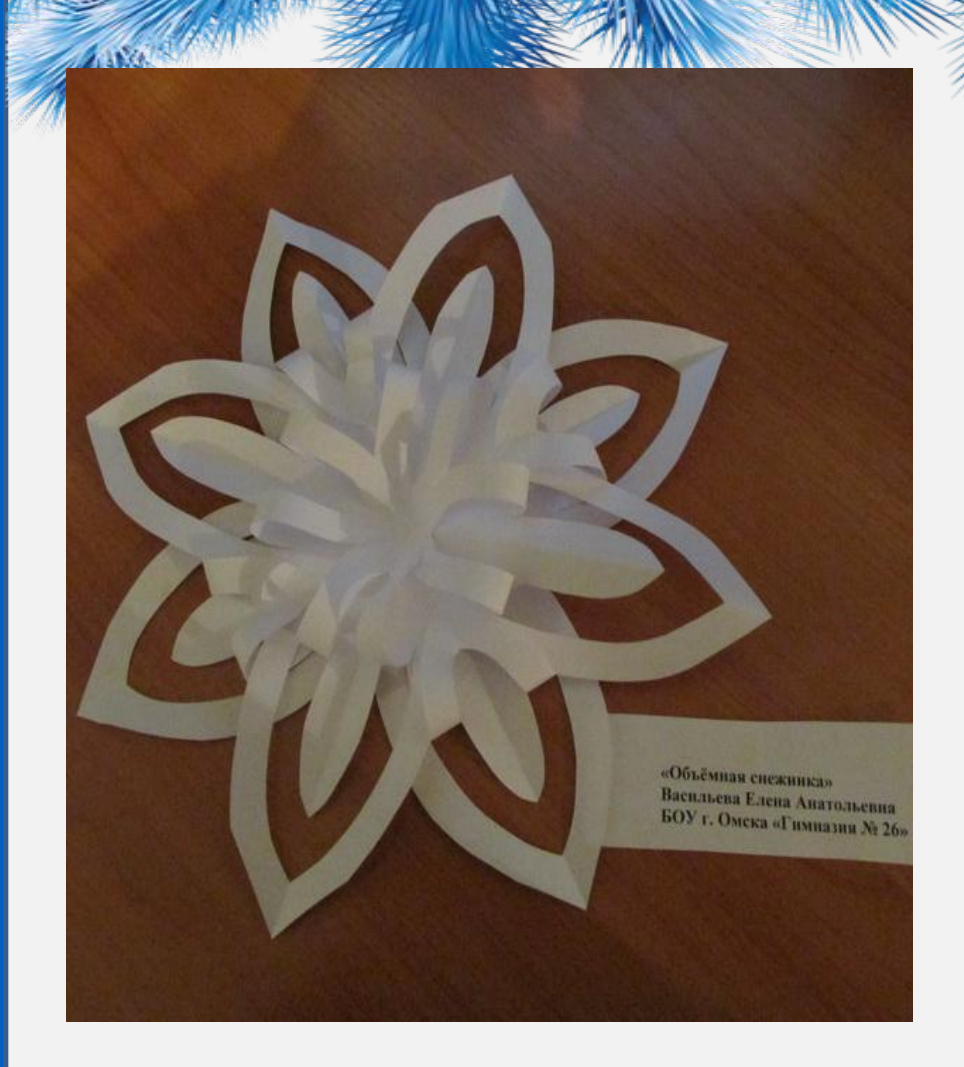

• Сделанная по этой схеме снежинка получается восьмиконечной и объемной

#### **Интернет-ресурсы:**

Гирляндаhttp://antalpiti.ru/files/99604/10-1.png

Вы можете использовать данное оформление для создания своих презентаций, но в своей презентации вы должны указать источник шаблона:

> **Фокина Лидия Петровна учитель начальных классов МКОУ «СОШ ст. Евсино» Искитимского района Новосибирской области**

**Сайт** СПАСИБО АВТОРАМ ФОНОВИ КАРТИНОК

FokinaLida.75@mail.ru